## **Foreman - Bug #9253**

# **When creating a no-org domain in an org context, I don't get an error but the domain is actually in the org**

02/06/2015 11:18 AM - David Davis

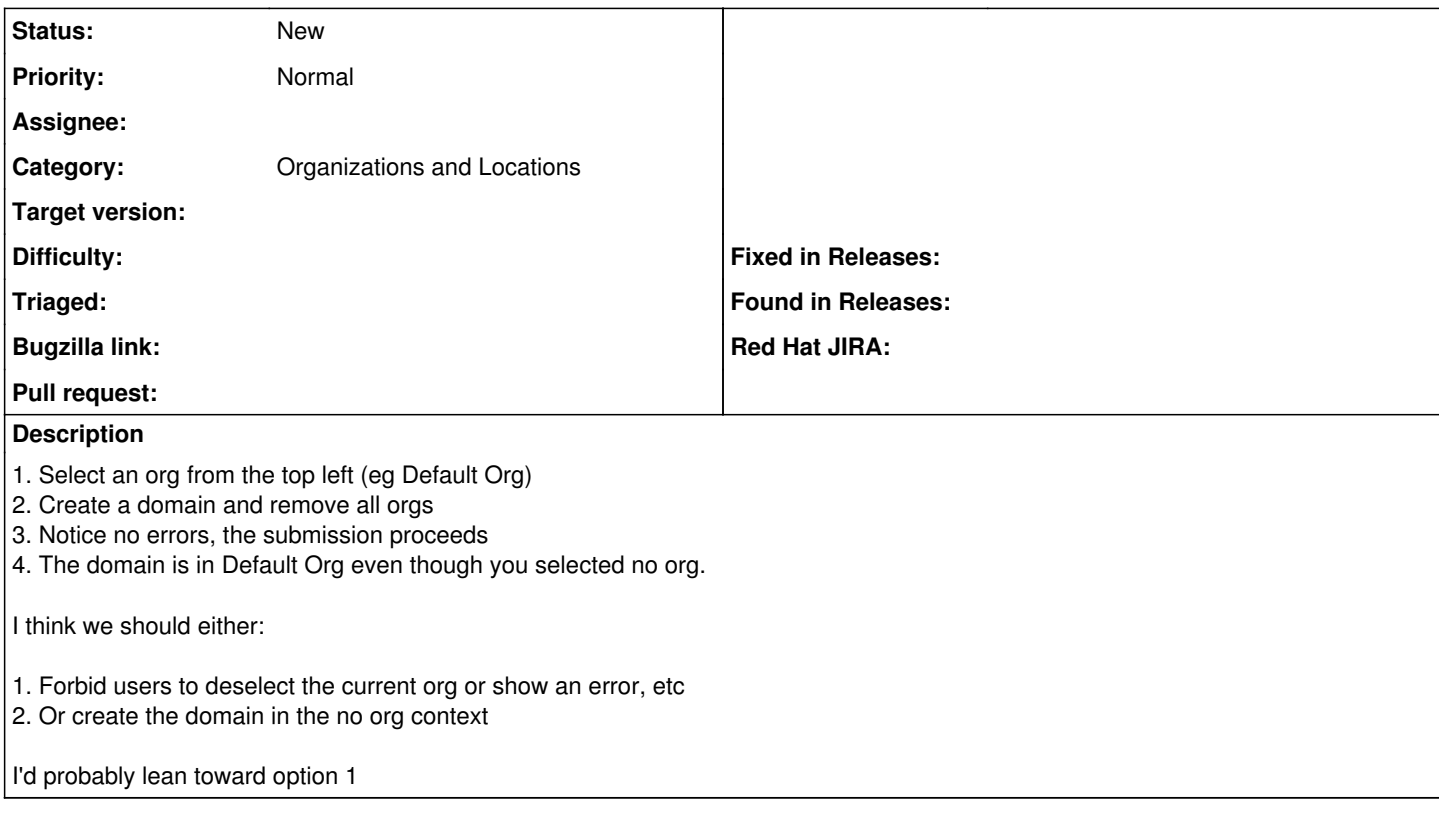

## **History**

### **#1 - 02/06/2015 11:21 AM - David Davis**

I noticed that when I update the domain, I can actually remove the org. Probably want to forbid that too.

#### **#2 - 02/09/2015 03:39 AM - Dominic Cleal**

*- Category set to Organizations and Locations*

#### **Files**

domain\_org.mp4 1.81 MB 02/06/2015 02/06/2015 David Davis